# Pourquoi ?Comment l'utiliser ?

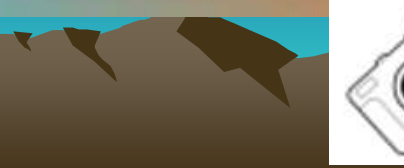

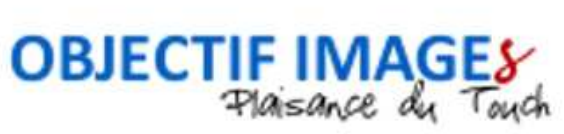

Jacques Lavernhe - 2011

- RAPPEL FORMATION DES IMAGES
- FORMAT DES IMAGES
- RAW: C'EST QUOI?
- RAW: POURQUOI?
- RAW: TRAITEMENT SPECIFIQUE la BdB
- LOGICIELS DE TRAITEMENT RAW
- TRUC ET ASTUCES RAW

 $\bullet$ NCLUSION - REFERENCES

### Formation Des Images

- Le Capteur Ne 'Distingue' pas les Couleurs
- Filtre de Bayer

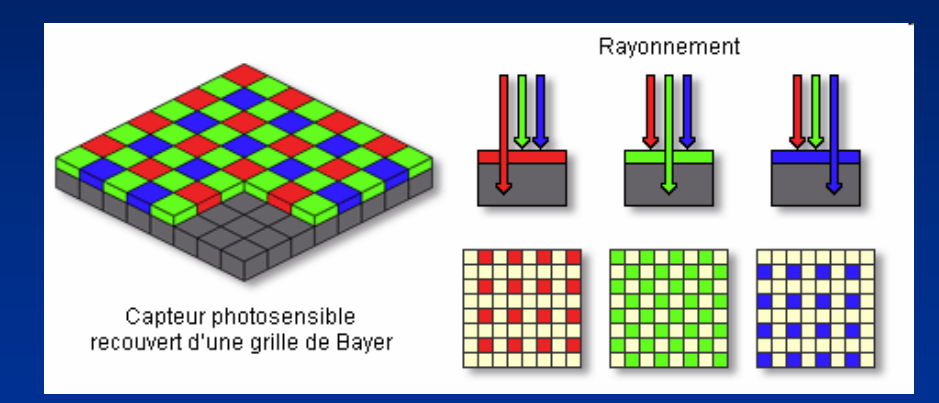

• Capteur de 12 Million de Pixels– 50 % (6 Million) Verront VERTen al control de la control de 25 % (3 Million) Verront ROUGE–25 % (3 Million) Verront BLEU

- RAPPEL FORMATION DES IMAGES
- FORMAT DES IMAGES
- RAW: C'EST QUOI?
- RAW: POURQUOI?
- RAW: TRAITEMENT SPECIFIQUE la BdB
- LOGICIELS DE TRAITEMENT RAW
- TRUC ET ASTUCES RAW

 $\bullet$ NCLUSION - REFERENCES

### Format Des Images

- 1. JPEG: Format d'image le plus répandu. Compact mais destructif
- 2. TIFF: Format non destructif mais volumineux. 8 / 16 Bits LZH…
- 3. RAW: Format Brut. Format Propriétaire non standard
- 4. cRAW: Compact RAW = Format RAW Compressé (Non Destructif)
- 5. DNG : Format proposé par Adobe pour remplacer tous les formats RAW propriétaires et incompatibles entre eux.
- 6. Les Autres…BMP, PNG, GIF 89a, IFF ILBM, TARGA, JPEG 2000, PICT, PSD,...

### Format Des Images

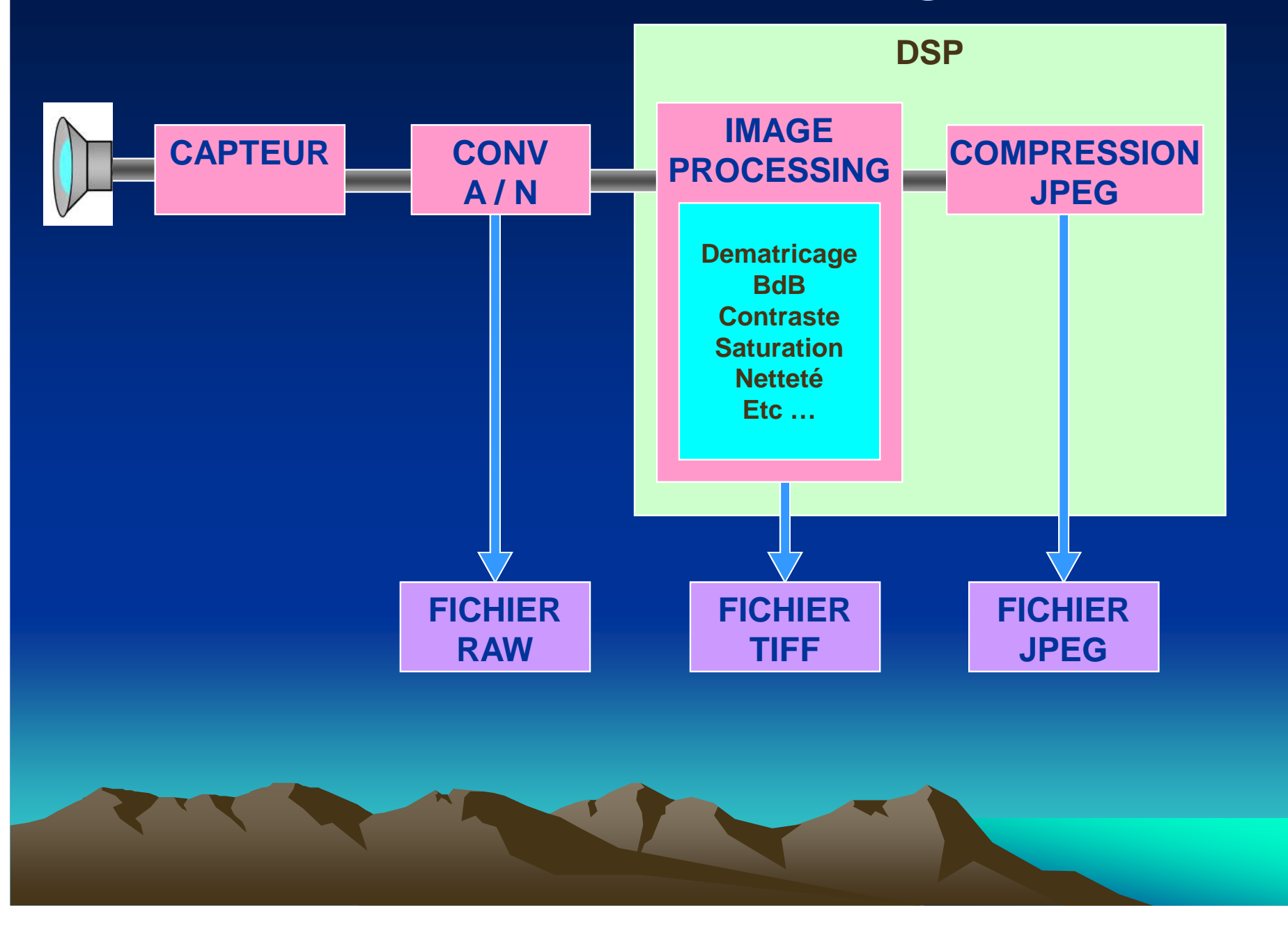

- RAPPEL FORMATION DES IMAGES
- FORMAT DES IMAGES
- RAW: C'EST QUOI?
- RAW: POURQUOI?
- RAW: TRAITEMENT SPECIFIQUE la BdB
- LOGICIELS DE TRAITEMENT RAW
- TRUC ET ASTUCES RAW

 $\bullet$ NCLUSION - REFERENCES

### Format Des Images : RAW

- • Fichier RAW: Image « Brute de Capteur » (RAW = CRU, BRUT)
- • Aucun Traitement (BdB, Contraste, Teinte/Saturation, Accentuation, Encodage, Pas d'espace Colorimetrique sRGB ou AdobeRGB)
- • Format Propriétaire Contructeur
	- .CRW (Canon) .NEF (Nikon) .ARW (Sony α) …
	- I ANTIANT PIVAIS RIVIR + INIAMAJIIANS PIISA AA Contient Pixels RVB + Informations Prise de Vue

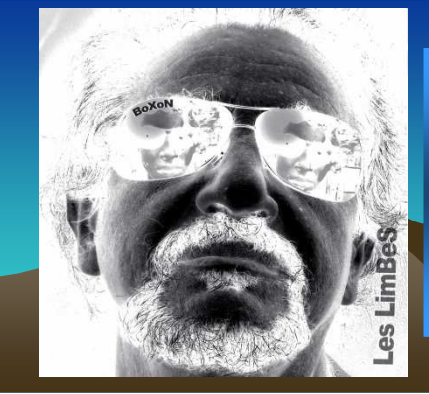

**C'est le Négatif de la Photo Numérique. Il doit être « Développé » pour être Utilisable.**

# Format Des Images : RAW

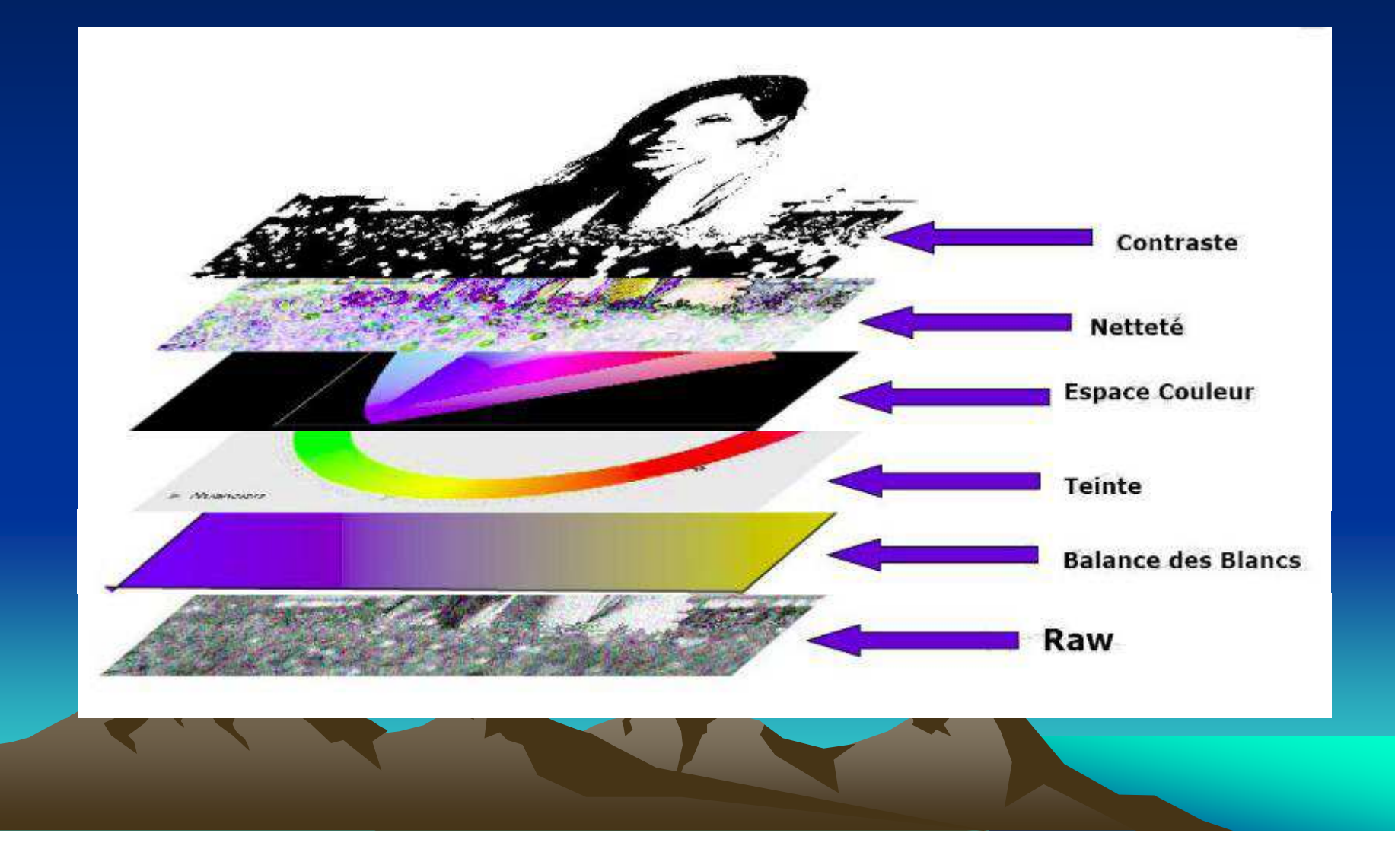

# Avantages / Inconvénients du RAW vs JPEG

#### JPEG

 Avantages:Extrêmement répanduFormat compressé compactNormalisé

#### RAW

#### Avantages:

Fichier sans traitementAssez léger (vs TIFF) et non destructifDe 12 à 14 bits/ couleurPossibilités de post-traitement élevées

#### InconvénientsFormat destructif

Post-traitement limitéLimité à 8 bits/couleur

#### Inconvénients

Format propriétaire et incompatible avec les formats RAW concurrentsNécessite un post-traitement (temps, logiciel spécifique, PC puissant)

- RAPPEL FORMATION DES IMAGES
- FORMAT DES IMAGES
- RAW: C'EST QUOI?
- RAW: POURQUOI?
- RAW: TRAITEMENT SPECIFIQUE la BdB
- LOGICIELS DE TRAITEMENT RAW
- TRUC ET ASTUCES RAW

 $\bullet$ NCLUSION - REFERENCES

### R.V.B.?

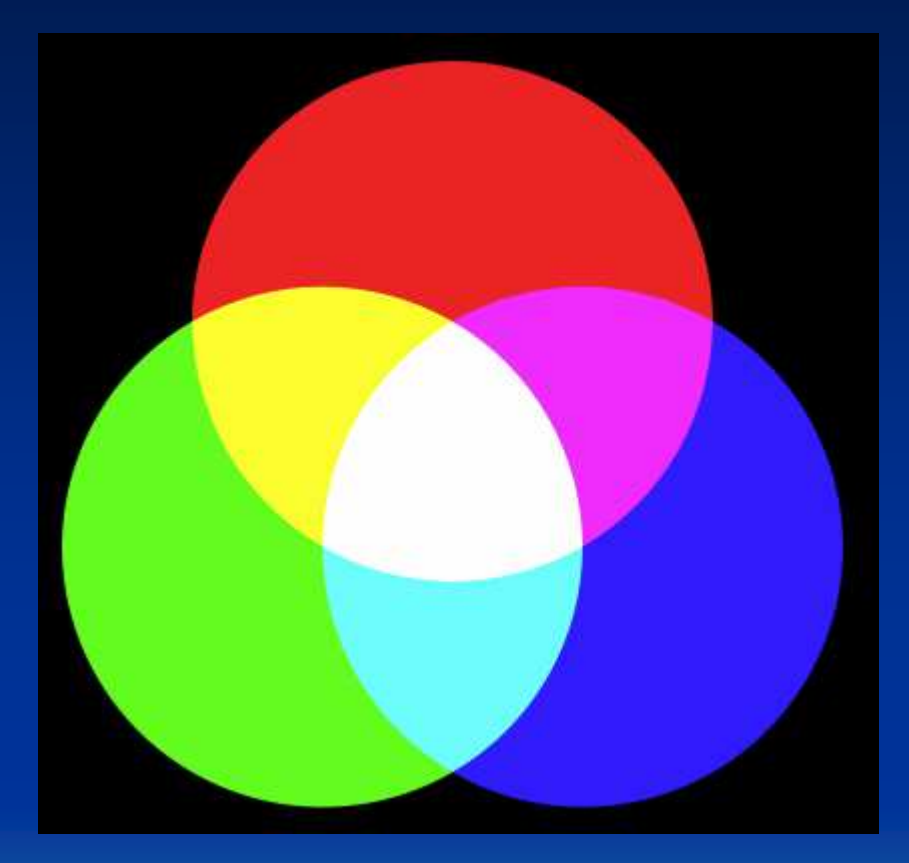

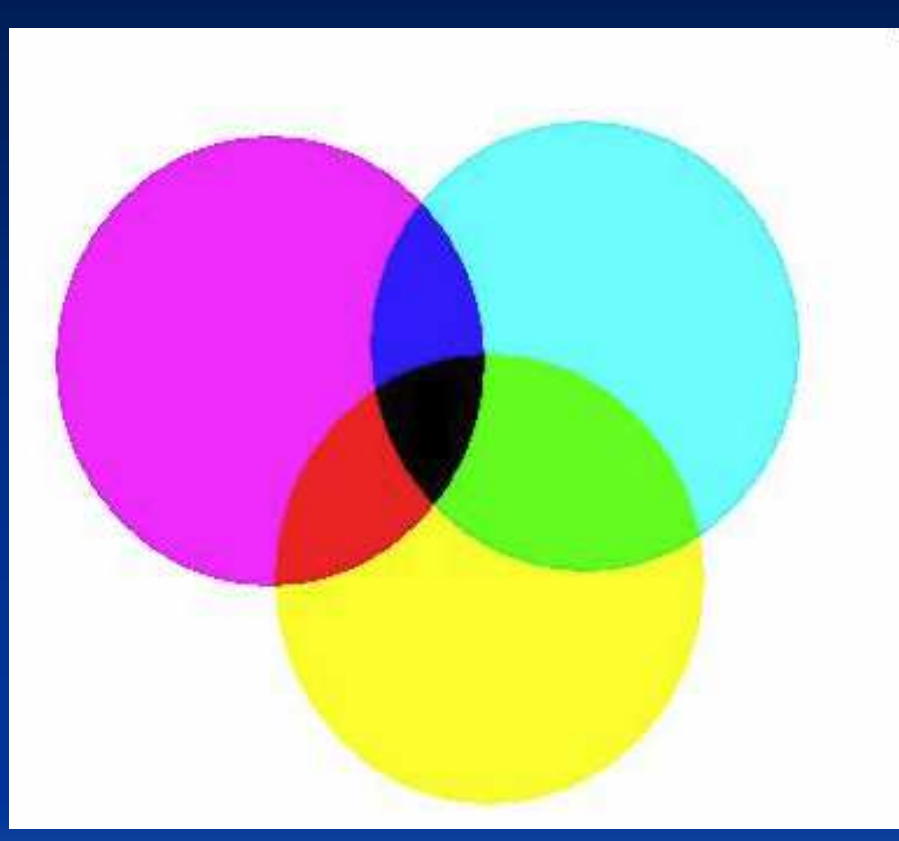

#### SYNTHESE ADDITIVE

Ecran, scanner, photo numérique

#### SYNTHESE SOUSTRACTIVE

Impression Jet d'encre

# 12 Bits (RAW) Vs 8 Bits (JPEG)

- Chaque pixel coloré est composé de la luminosité de chaque couleur primaire (<u>rouge, vert et bleu</u>)
- Jpeg: L'échelle de luminosité pour chaque couleur primaire varie de 0 à 255
	- **Links and Contract and Contract** Ex: Noir: R: 0, V: 0, B: 0
	- –Blanc: R: 255, V: 255, B: 255

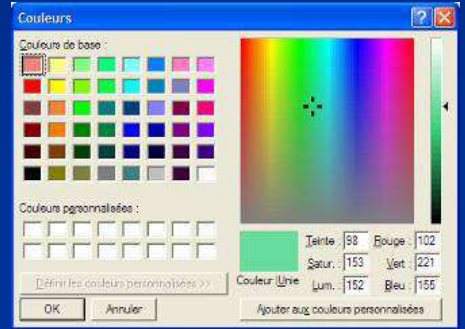

• On peut donc encoder en 8 bits / couleur une palette de16,7 millions de couleurs

# 12 Bits (RAW) Vs 8 Bits (JPEG)

- RAW 12 bits / couleur (format RAW): L'échelle de luminosité pour chaque couleur primaire varie de 0 à 255**Links and Contract and Contract**  Ex: Noir: R: 0, V: 0, B: 0
	- **Links and Contract and Contract** Blanc: R: 4096, V: 4096, B: 4096
- • On peut donc encoder en 12 bits / couleur une palette de 68.719.476.736 teintes différentes !

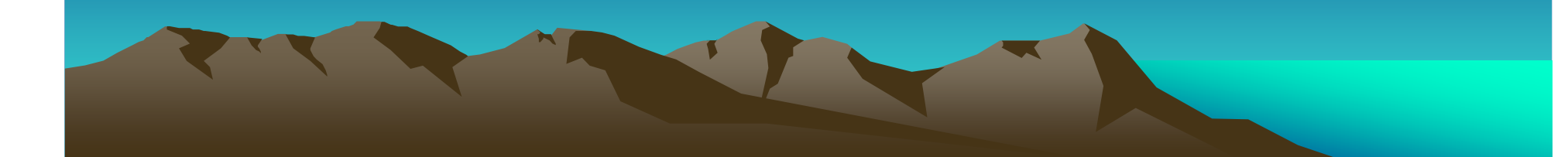

- $\bullet$  Imaginons une scène photographiée comportant 5 IL (tons très clairs, tons clairs, tons moyens, tons sombres, tons très sombres) utiliserait de manière homogène les 256 niveaux de luminosité de chaque couleur primaire.
- Soit environ 50 niveaux (R,V,B) pour chacun des tons. Cela semble donc suffisant.
- •Mais…

- Les capteurs numériques enregistrent la lumière de manière linéaire (contrairement au film et à notre œil).
- A chaque fois que la luminosité est divisée par deux (clair vers foncé), deux fois moins d'informations sont enregistrées.
- On a donc une foule d'informations dans les hautes lumières et presque plus rien dans les tons très foncés.

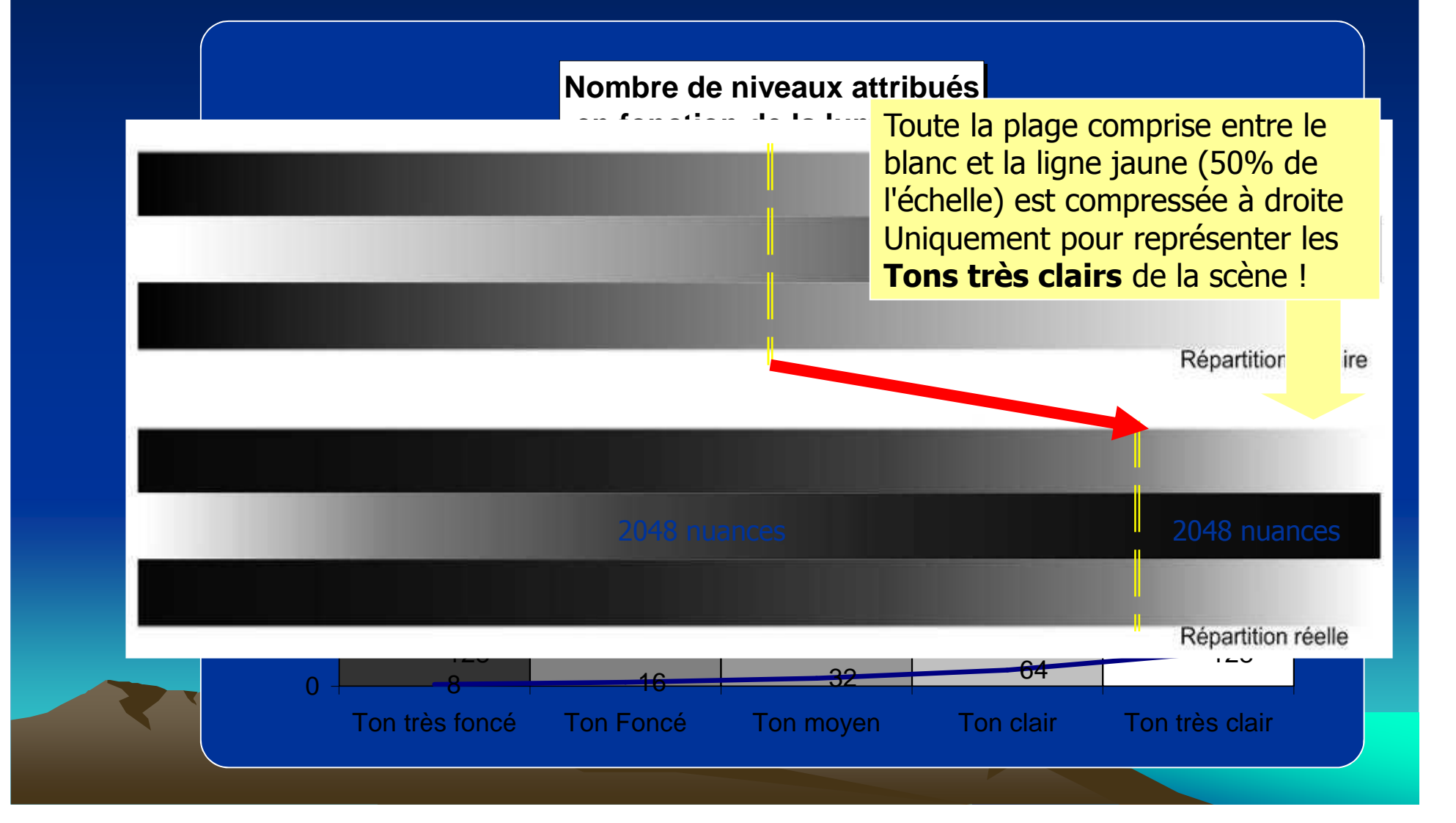

- • Conséquence: L'image capturée est très sombre. Il faut donc l'éclaircir.
- En JPEG, le boitier applique automatiquement une correction non réversible pour l'éclaircir.
- En RAW, la correction est paramétrable dans le logiciel de développement.
- •On peut même tirer la photo tel quel. C'est donc un tirage linéaire.

# Dynamique du Fichier

- 68 milliards de couleurs en 16 millions  $\rightarrow$  sacrifices.
- JPEG = Une partie du fichier original.
- RAW  $\rightarrow$  Modification exposition après la prise de vue<br>(+1 0 II ) sans perte (informations existent mais non (±1.0 IL) sans perte (informations existent mais non visibles)

• Luminosité poussée trop loin  $\rightarrow$  Informations risquent de<br>manquer dans les zones sombres de l'image manquer dans les zones sombres de l'image.

Le JPEG est affecté plus vite que le RAW.

### Effet sur Image Sombre

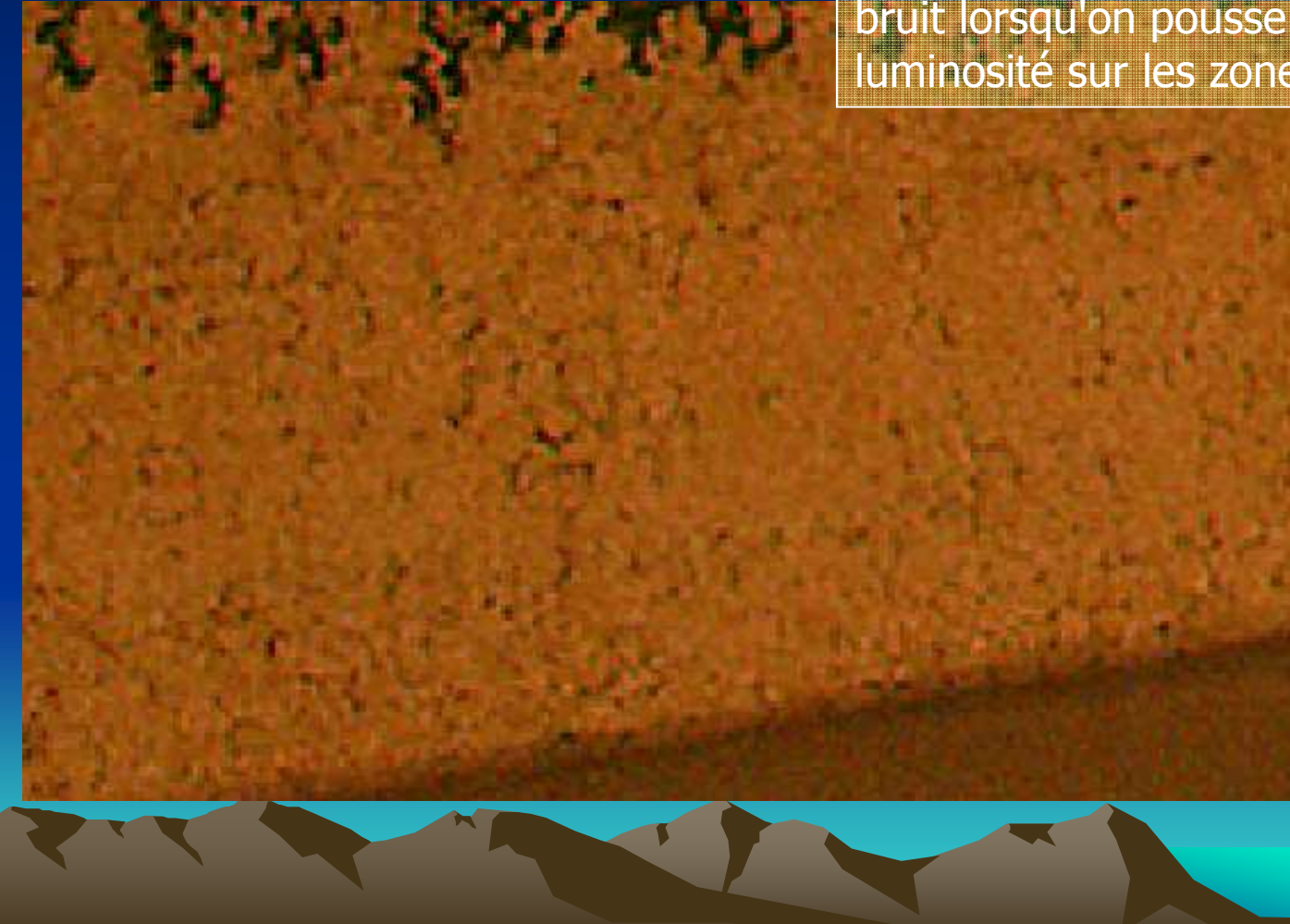

Présence d'artefacts colorés et de bruit lorsqu'on pousse trop la luminosité sur les zones sombres.

### Format Des Images : RAW Example

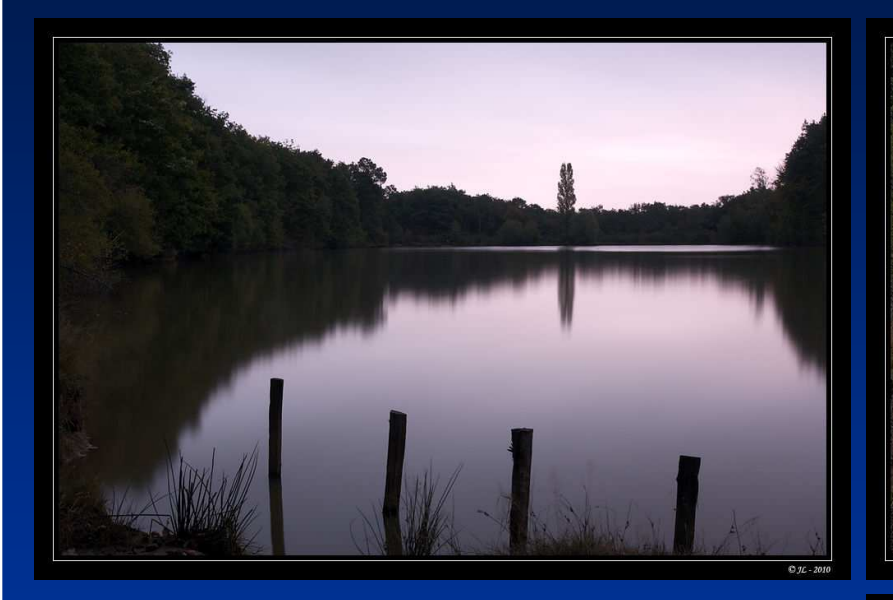

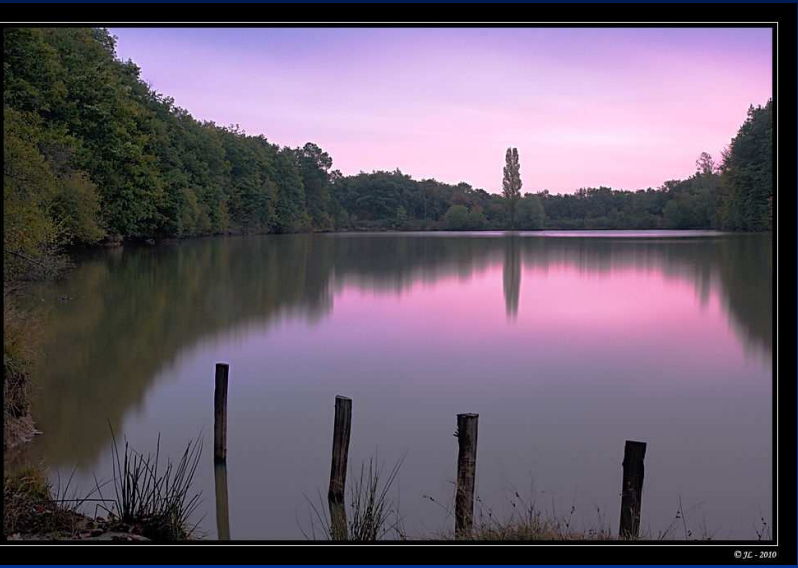

**Image Prise Directement en Jpeg Mode A)**

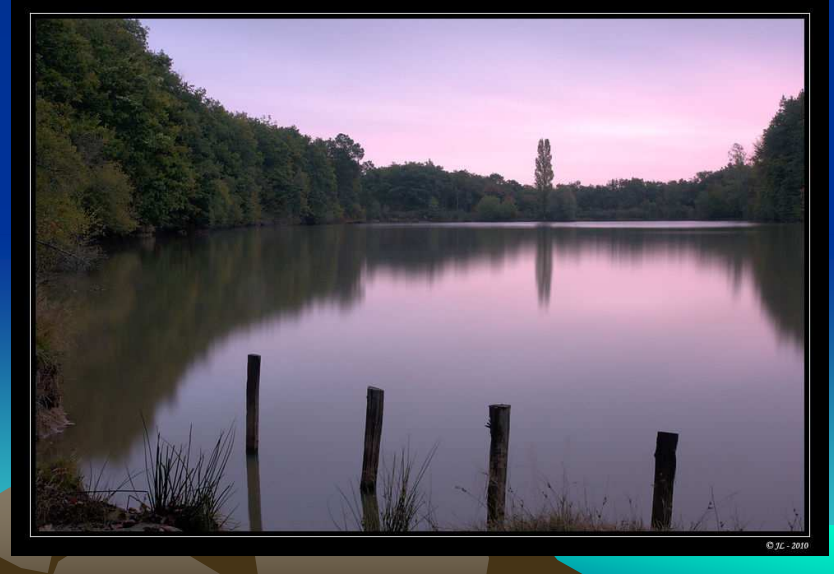

- RAPPEL FORMATION DES IMAGES
- FORMAT DES IMAGES
- RAW: C'EST QUOI?
- RAW: POURQUOI?
- RAW: TRAITEMENT SPECIFIQUE la BdB
- LOGICIELS DE TRAITEMENT RAW
- TRUC ET ASTUCES RAW

 $\bullet$ **ICLUSION - REFERENCES** 

### Balance des Blancs

- $\bullet$  En Fonction de La Source d'Eclairage
	- **Links and Contract and Contract** Dominante Rouge (Tº Couleur Basse -> Chaude)
	- –Dominante Verte (Tº Couleur Basse -> Froide)

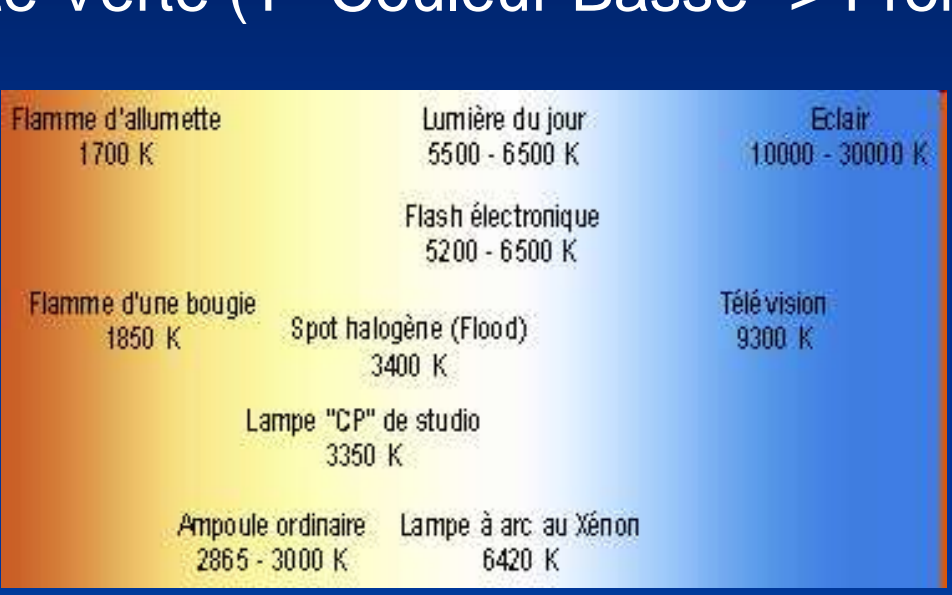

•L'Oeil s'Adapte à l'Eclairage Ambiant•Le Capteur Mesure Niveaux RVB Réels Dominante de Couleur $\rightarrow$ 

### Balance des Blancs

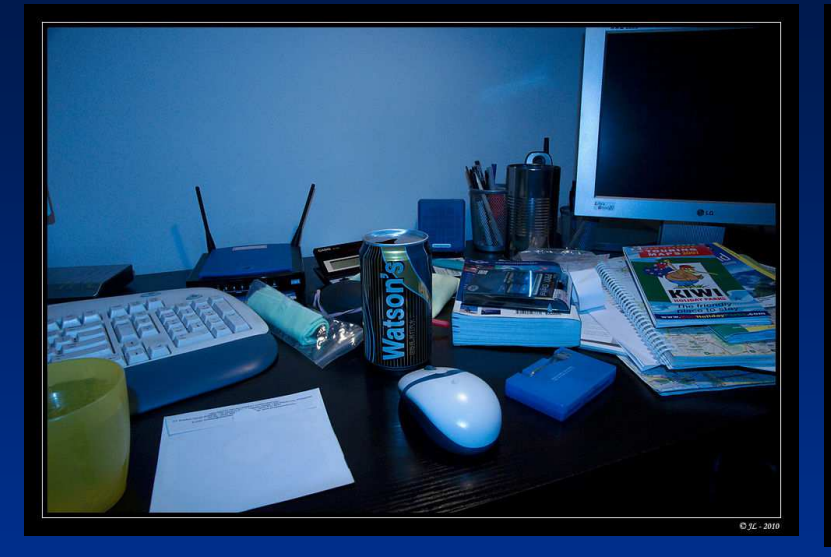

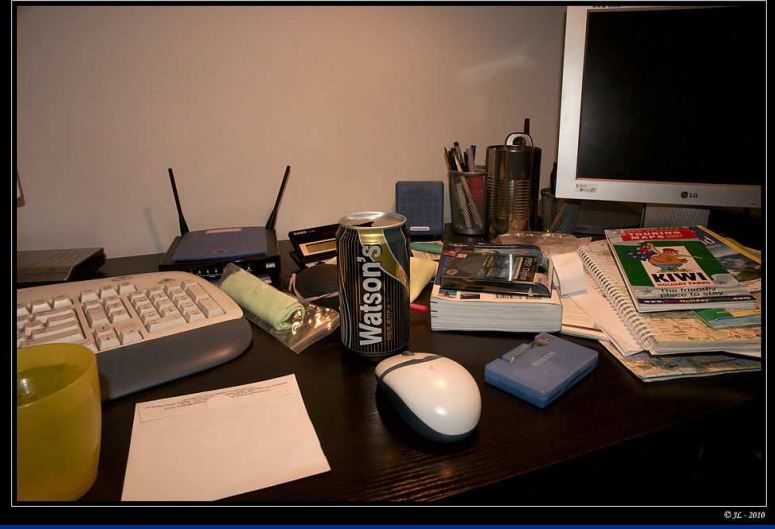

#### BbB Equilibrée(lampe Ordinaire 4100K)

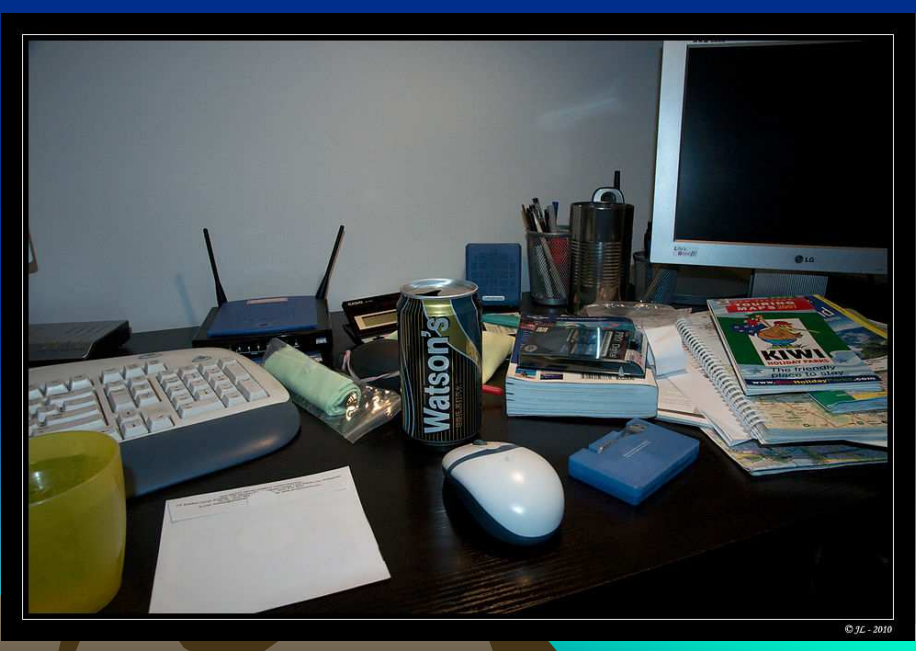

### Balance des Blancs

- • Plusieurs Préréglages (Situations Classiques)
	- –Extérieur / Lumière du Jour
	- –Temps Couvert / Ombre: Corrige dominances Bleuté
	- –Incandescent / Tungstène / Ampoule: Corrige Dominantes Jaunâtres
	- –Fluorescent (Néon): Corrige Dominantes Verdâtres
	- –Flash: Proche Lumière du Jour
- • Réglages Personnalisés
	- On Saisit Manuellement la température de la Source (Connue)
	- On Utilise le Menu "BdB Personnalisée" de l'Apareil (Si Disponible)
- • Problèmes Classiques
	- Sur-Correction → Dominante Visible<br>Dlugioure Sources Différentes → ILE
	- Plusieurs Sources Différentes  $\rightarrow$  Il Faut Faire un Choix
- RAPPEL FORMATION DES IMAGES
- FORMAT DES IMAGES
- RAW: C'EST QUOI?
- RAW: POURQUOI?
- RAW: TRAITEMENT SPECIFIQUE la BdB
- LOGICIELS DE TRAITEMENT RAW
- TRUC ET ASTUCES RAW

 $\bullet$ NCLUSION - REFERENCES

# Logiciels de Traitement RAW

#### •**Multi Marques:**

- Camera RAW -
- Adobe Lightroom -
- Capture One -
- LightZone -
- Bibble -
- Apple Aperture -
- DXO -
- Ufraw (Libre) -

 http://www.adobe.com/fr/products/photoshop/photoshop/ http://www.adobe.com/fr/products/photoshoplightroom/ http://www.phaseone.com http://www.lightcrafts.com/products/ http://www.bibblelabs.com http://www.apple.com/aperture/ http://www.dxo.com/fr/photohttp://ufraw.sourceforge.net/

- • Spécifique Canon:
	- Canon Digital Photo Professionnal 3.0 -
- http://www.canon.fr/

- $\bullet$  Spécifique Nikon:
	- Nikon Capture NX http://www.europe-nikon.com/product/fr\_FR/products/broad/781/overview.html
- RAPPEL FORMATION DES IMAGES
- FORMAT DES IMAGES
- RAW: C'EST QUOI?
- RAW: POURQUOI?
- RAW: TRAITEMENT SPECIFIQUE la BdB
- LOGICIELS DE TRAITEMENT RAW
- TRUC ET ASTUCES RAW

 $\bullet$ NCLUSION - REFERENCES

### TRUCS et ASTUCES RAW

Le format RAW permet d'appliquer des astuces spécifiques:

- 1. Exposer à droite
- 2. Combiner plusieurs fichiers à des expositions différentes (HDR ou Expositions Combinées)

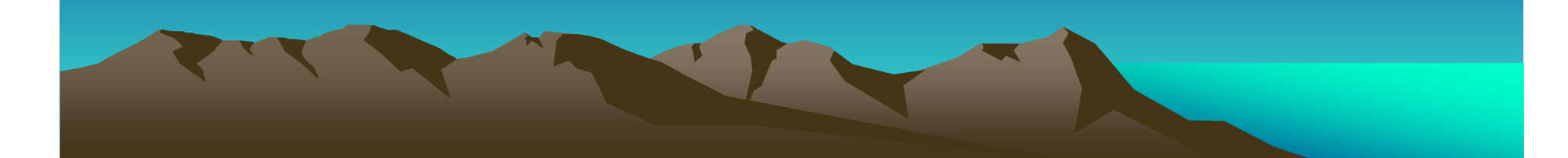

# Exposer à droite

- • Numérique brûle facilement hautes lumières (ex: Ciel)
	- •Tendance à caler le boîtier en légère sous-exposition
- • RAW: préférable de surexposer les photos surtout lorsqu'on utilise des sensibilités élevées (> ISO 800, voir ISO 400).
- • Les fichiers RAW contiennent beaucoup plus d'informations dans les hautes lumières que dans les basses.

# Exposer à droite

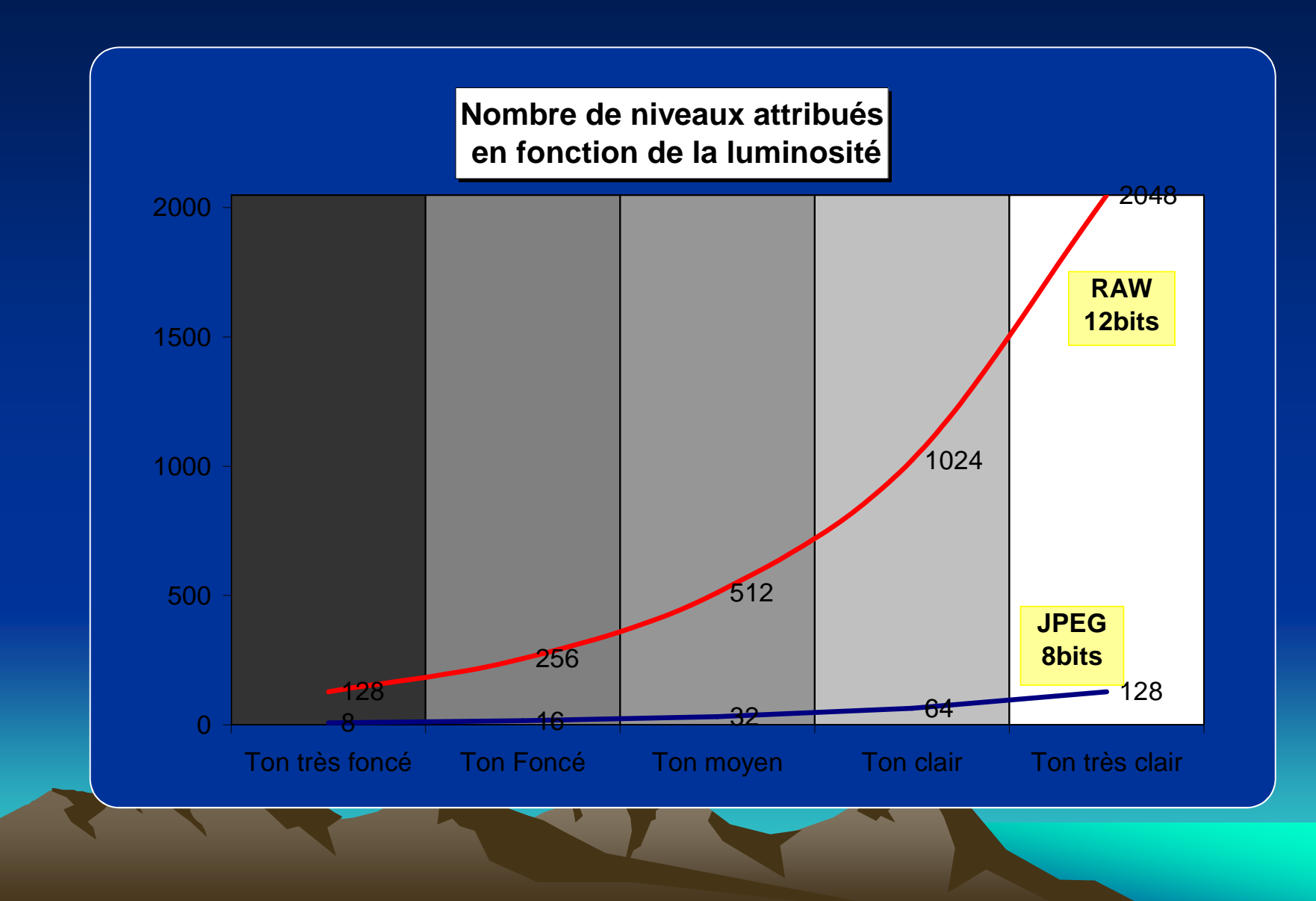

### TRUCS et ASTUCES RAW

Le format RAW permet d'appliquer des astuces spécifiques:

- 1. Exposer à droite
- 2. Combiner plusieurs fichiers à des expositions différentes (HDR ou Expositions Combinées)

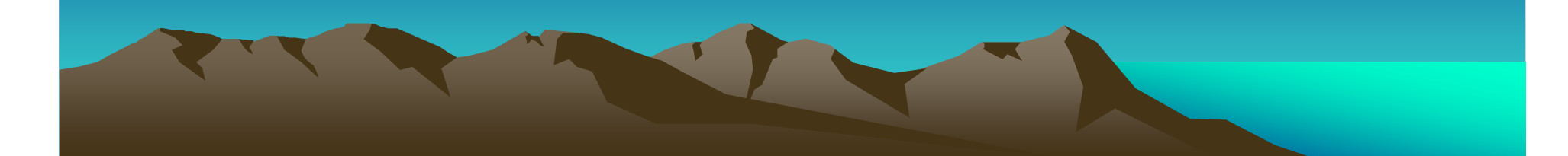

# H.D.R. (High Dynamic Range)

### **Technique n°1:**

- • Prendre la même photo à plusieurs expositions différentes (bracketing)
- $\bullet$  Combiner l'image avec un logiciel dédié ou Photoshop

### Inconvénient:

• Si un seul élément a bougé l'assemblage des différentes photos sera difficile, voir impossible à réaliser.

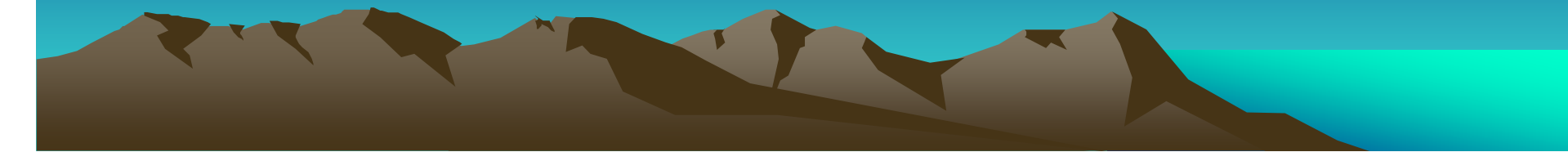

# H.D.R. (High Dynamic Range)

### **Technique n°2:**

- •Prendre la photo en RAW et poser les hautes lumières avec un max de 1 diaph de surexposition.
- • Développer la photo à trois expositions différentes: -2 diaph, normale, +2 diaph
- • Combiner l'image avec un logiciel dédié ou avec Photoshop (masques)

### Inconvénients:

 $\bullet$ 

- Si l'écart de luminosité est trop important cela ne suffira pas à tout garder.
	- Le bruit dans les ombres remonte
- RAPPEL FORMATION DES IMAGES
- FORMAT DES IMAGES
- RAW: C'EST QUOI?
- RAW: POURQUOI?
- RAW: TRAITEMENT SPECIFIQUE la BdB
- LOGICIELS DE TRAITEMENT RAW
- TRUC ET ASTUCES RAW

 $\bullet$ CONCLUSION - REFERENCES

### Le RAW: format idéal ?

#### Oui:

- •C'est le fichier brut de nos reflex = négatif
- •Possibilités de post traitement très importantes.
- •Très haute qualité des fichiers générés
- • Dynamique assez importante des fichiers: 1.0 diaph. de marge d'erreur
- • Evolution constante des logiciels de traitement RAW contrairement au micro-logiciel intégré dans l'appareil photo.

### Le RAW: format idéal ?

#### Non:

- $\bullet$  Pas de miracle même en RAW. Une photo très mal exposée sera irrécupérable (hautes lumières archibrûlées ou ombres enterrées)
- $\bullet$ Fichiers plus gros que le JPEG (x2)
- •Post traitement (même automatique) indispensable
- $\bullet$  Pérennité du format de fichier inconnue: Solution ?
	- •Le DNG d'Adobe ?
	- •L'Open RAW ?

**Digital Image Preservation Through Open Documentation** 

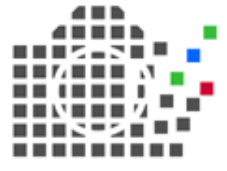

## Bien utiliser le RAW

- 1. Poser les ombres comme en négatif (si la scène le permet): Exposer à droite
- 2. Pour une balance des blancs parfaite utiliser une charte de gris qui sera appliquée à toutes les images

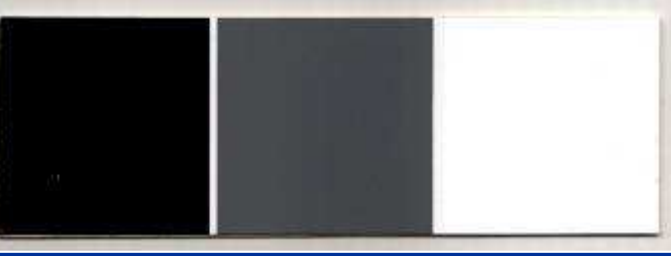

3. S'assurer d'avoir au minimum une copie de l'image RAW au format JPEG ou idéalement en TIFF 16 bits non accentuée tant que le RAW ne sera pas normalisé. La convertir en DNG.

# Références

•Développer ses fichiers RAW - Volker GILBERT Ed. Eyrolles

#### •**Internet**

- •Luminous Landscape - http://www.luminous-landscape.com
- •Norman Koren - http://www.normankoren.com
- Digital Outback photo http://www.outbackphoto.com/ •
- •Site de Volker Gilbert - http://www.volkergilbertphoto.com/

#### •Autres

•Photoclub Riedisheim (Richard Olier)

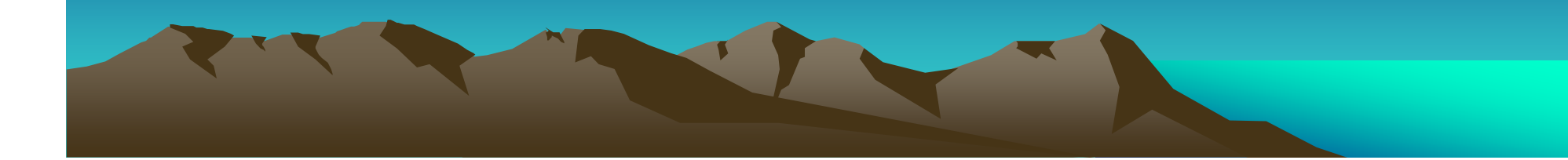

### QUESTIONS ?

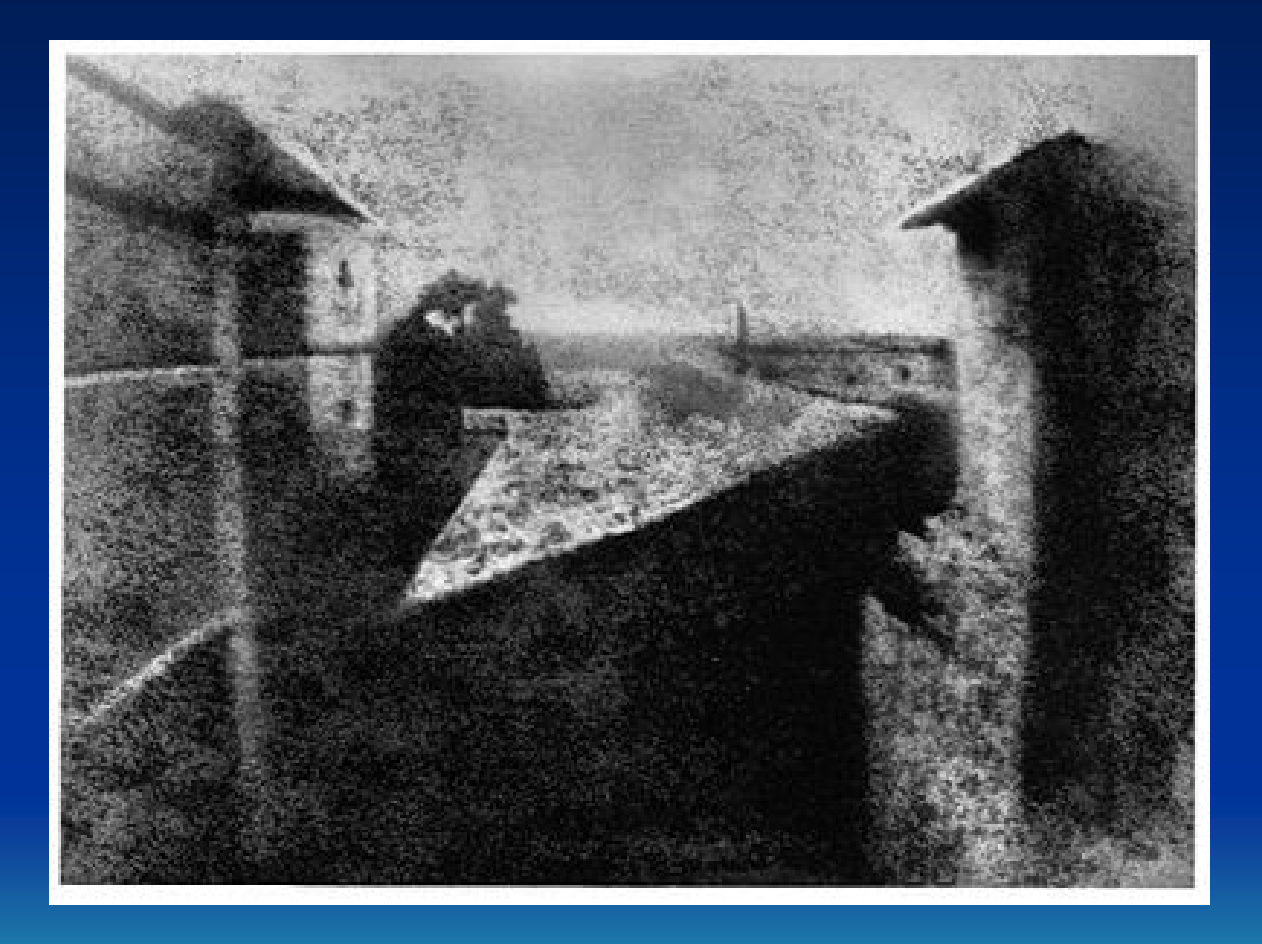

Premiere Photographie Connue (Propriete de N. Niepce) en 1826 ~ 27